## "All You Can Eat" Ontology-building: Feeding Wikipedia to Cyc

Catherine Legg University of Waikato 22 April, 2009

# Agenda

- **1. What is Ontology?**
- **2. The Cyc Ontology**
- **3. Wikipedia**
- **4. Automated Ontology Integration**

# Agenda

- **1. What is Ontology?**
- 2. The Cyc Ontology
- 3. Wikipedia
- 4. Automated Ontology Integration

The philosophical discipline of **ontology** was invented by Aristotle:

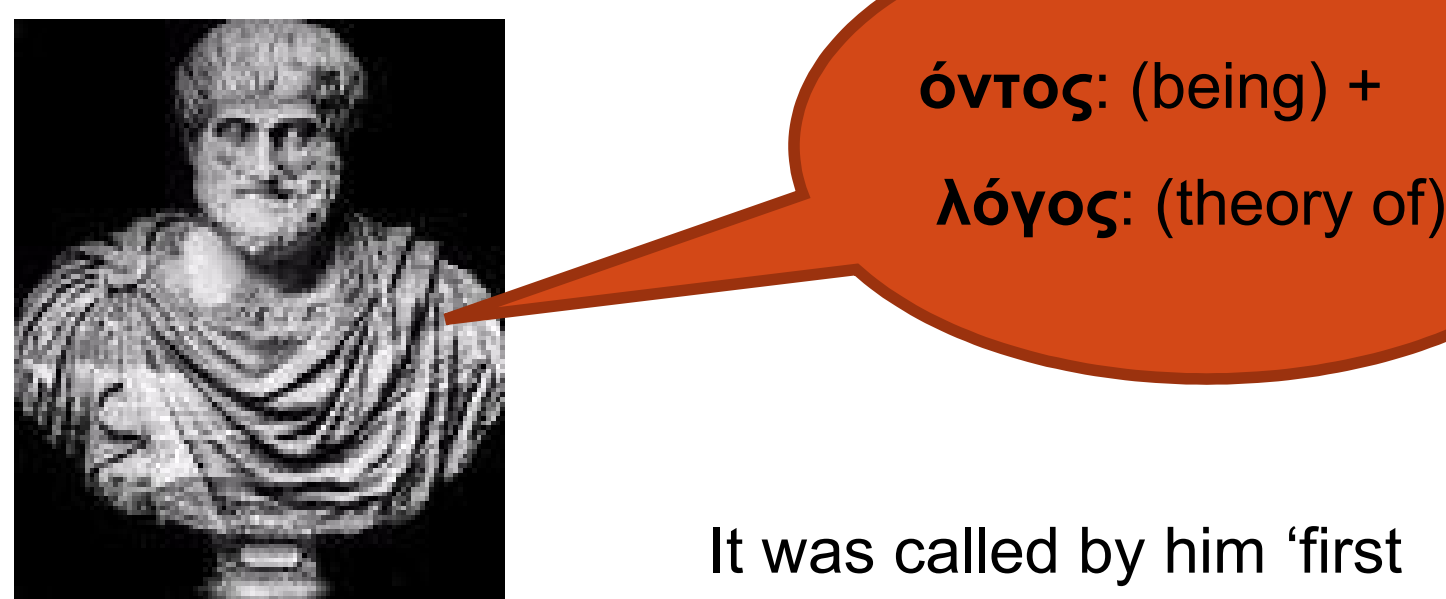

philosophy' (i.e. the fundamental science)

It builds a theory of all the different **kinds** of things ('categories') that exist in reality Examples might include:

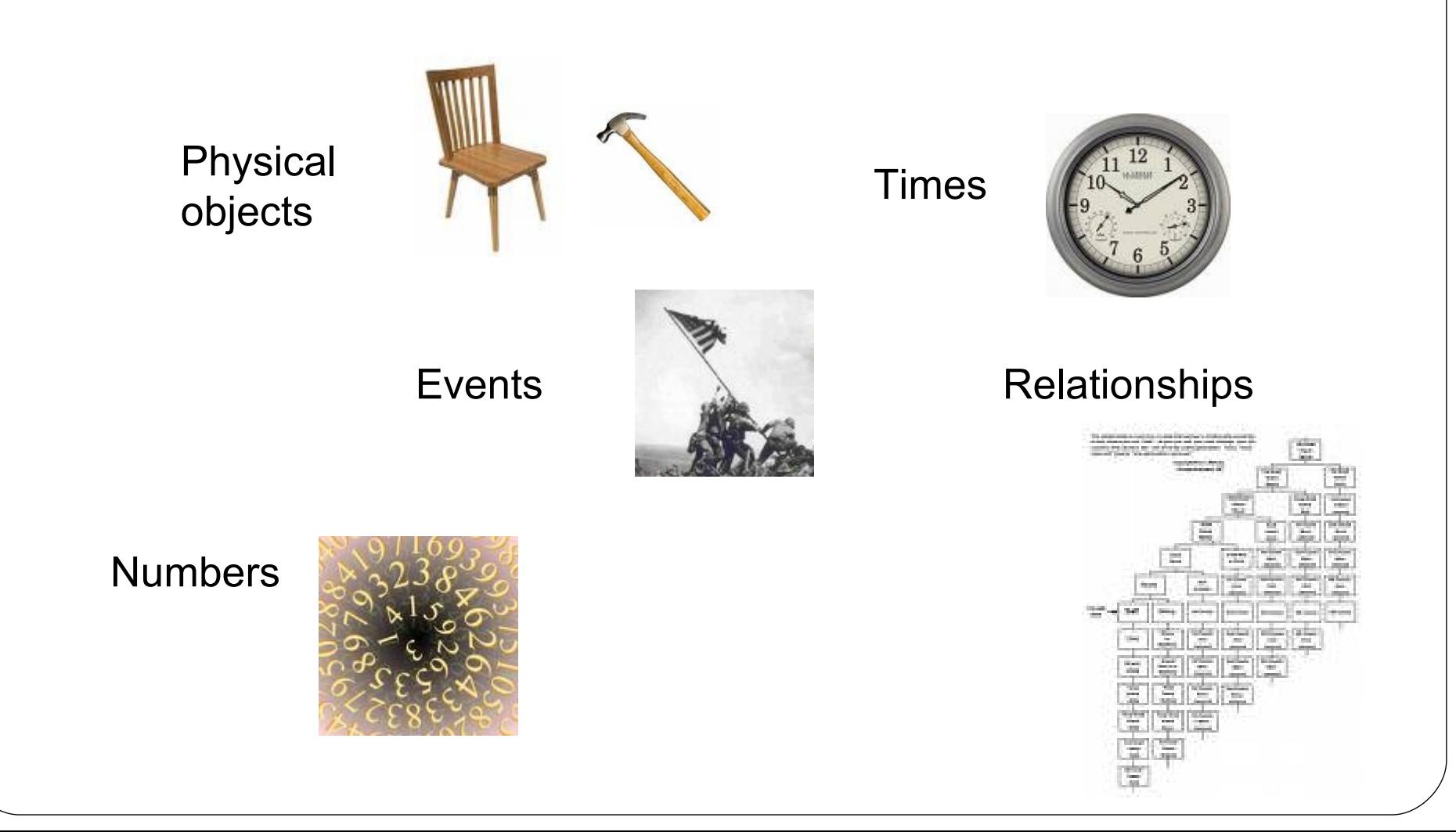

Traditionally ontologies were built into a taxonomic structure, sometimes referred to as a 'tree of knowledge':

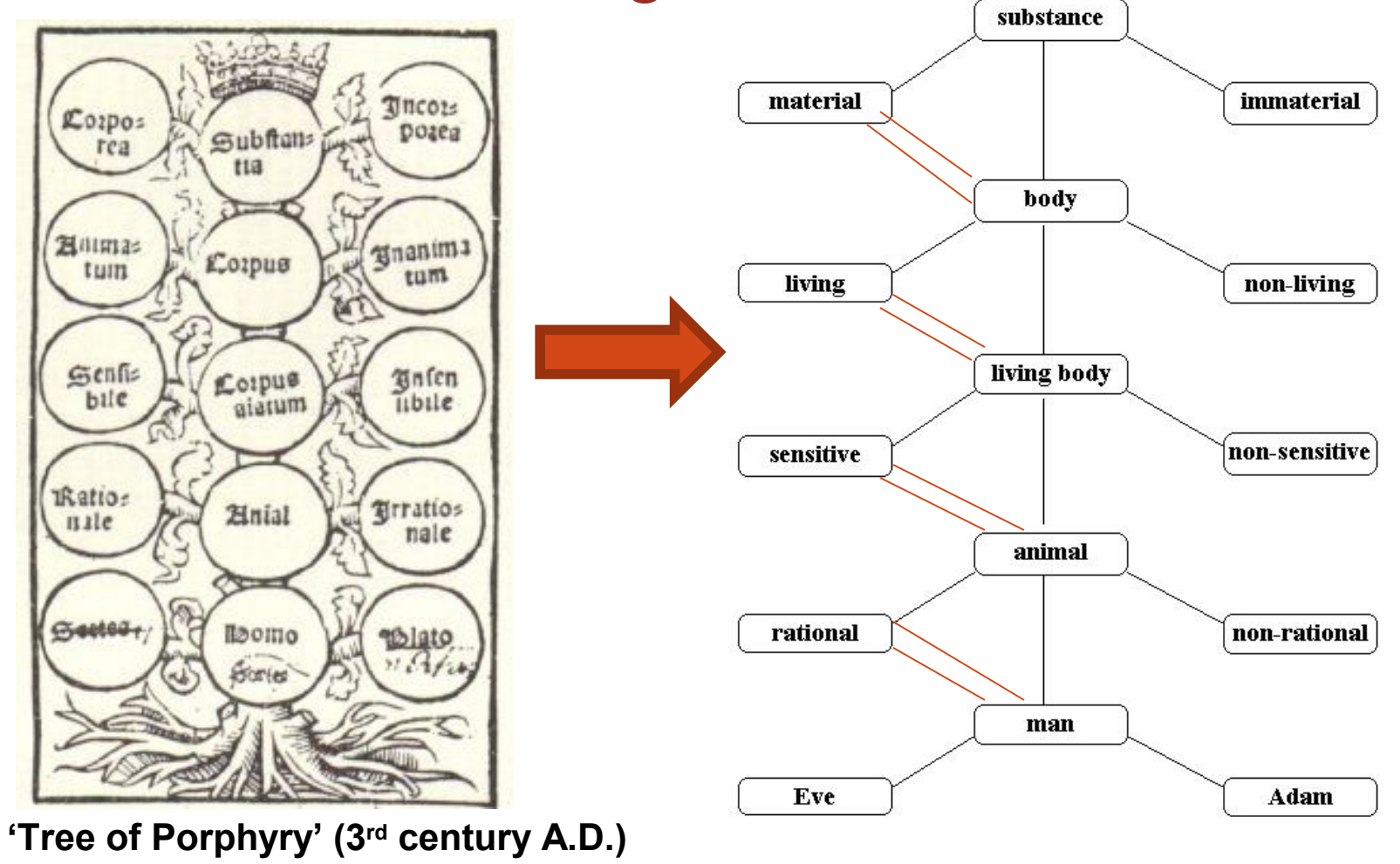

# Why would a **software engineer** build an ontology?

Believe it or not, many problems arise when dealing with information, to do with understanding what **kinds** of things are being referred to.

## *Can anyone think of any possible examples?*

What kind of a thing is an **address**? We can treat it as just a string of symbols:

"**7BrettonTerraceHillcrest3216**".

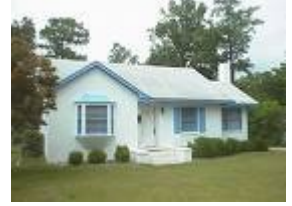

But we can parse, manipulate and use addresses much more intelligently if we understand that they are made up of a reference to a **building number**, a **street** and a **suburb.**

Ontologies also seem to be needed for consistency-checking information. For instance, what is wrong with the following lines of a human resources database?

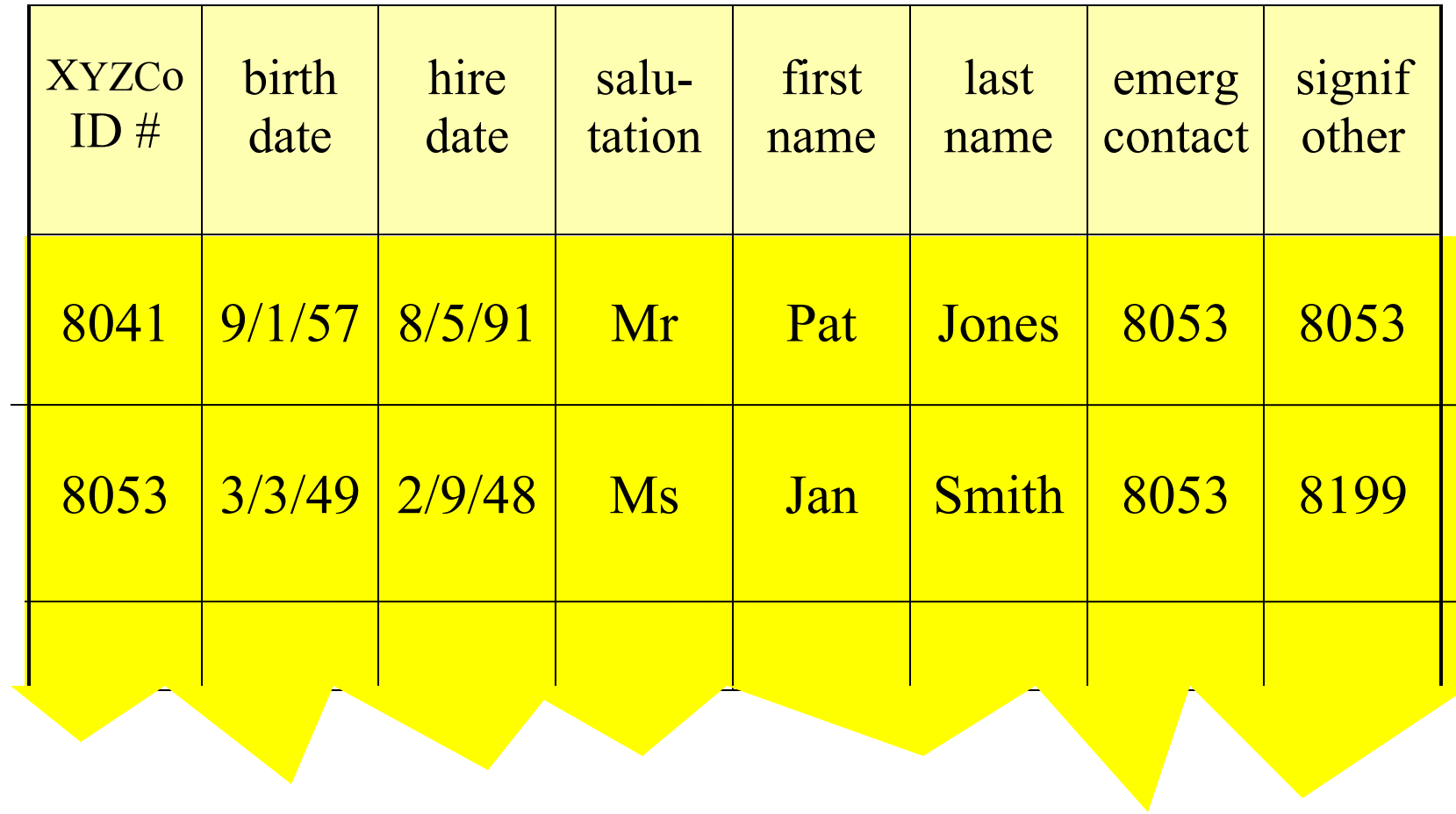

# Agenda

- 1. What is Ontology?
- **2. The Cyc Ontology**
- 3. Wikipedia
- 4. Automated Ontology Integration

# Brief History of the Cyc Proje[ct](http://www.cyc.com/cyc)

- **c. 1967** Artificial intelligence (AI) is used on toy problems.
- **c. 1977**  'Expert systems' reason in narrow domains, but break down when asked to consider new problems ('brittleness')
- **c. 1983**  Key AI researchers (e.g. Marvin Minsky) decide that to make any further progress, computers have to have "common-sense".
- 1984 The Cyc project is begun at MCC, to capture that common-sense in a giant ontology.
- **1994**  The company Cycorp is formed, to continue the project.
- **2002** OpenCyc released [\(www.opencyc.org\)](http://www.opencyc.org/) …

# Cyc Ontology & Knowledge Base

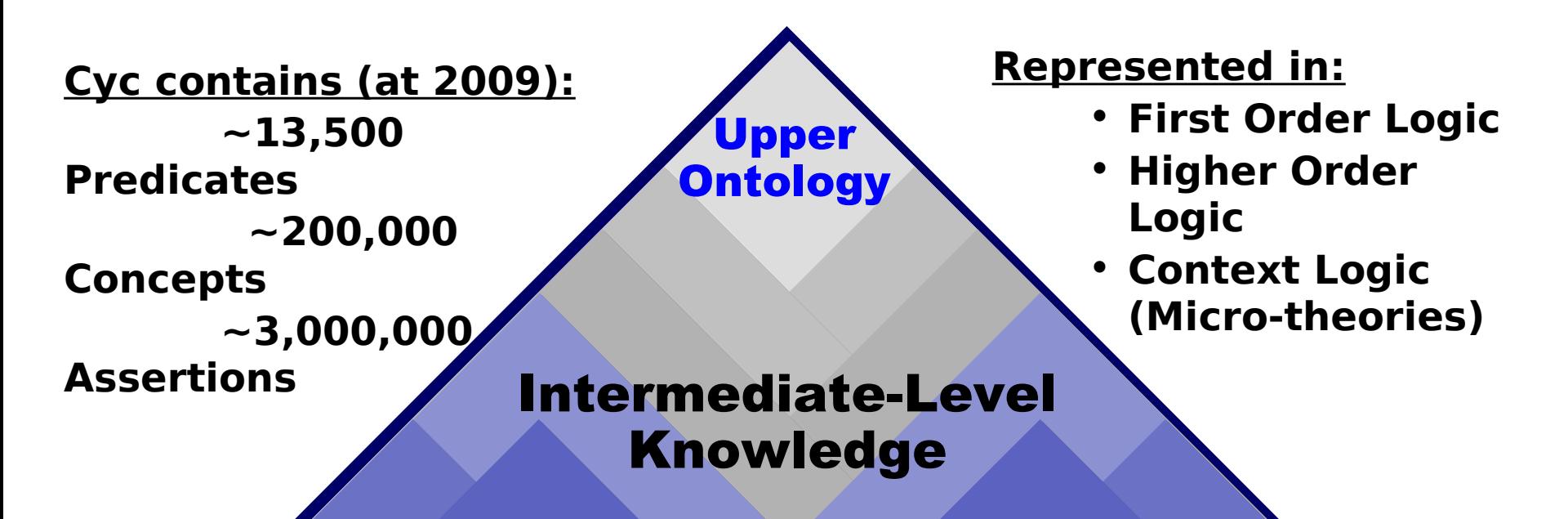

### Domain-Specific Knowledge

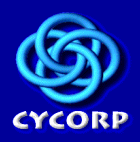

# Cyc Ontology & Knowledge Base

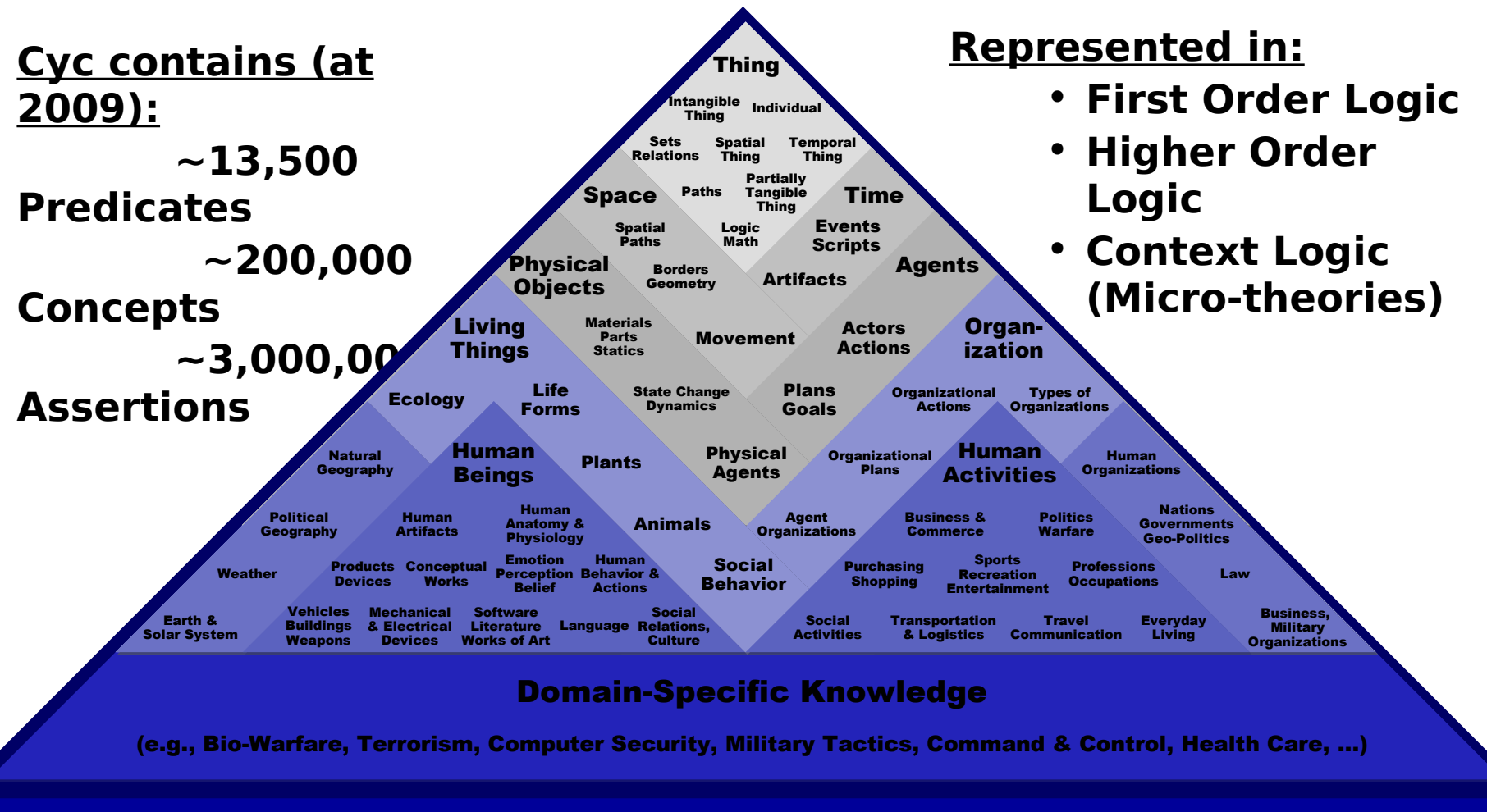

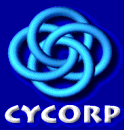

### Cyc 'inference engine' Search  $\odot$  in  $\frac{c}{c}$ No gloss Clear Assert Compose Create Doc History Query Ouery **Query Tool** Go to section : [New Inference] [Inference Parameters] я Hide **Focal Inference** Actions: [Debug] [Examine] [Defocus] [Destroy] [Template OE] [Save As Query] [Save Test] [SubL Query] [Query Graph] Mt: (MtSpace CurrentWorldDataCollectorMt-NonHomocentric (MtTimeDimFn Now)) **EL Query:** (not Common-sense (isa BillGates ParkingMeter)) knowledge Status: Suspended, Exhaust Total **Query was proven True \***[Explain] Proven true

Typical workday of a Cycorp 'ontological engineer'

**Key stages in ontological design[:](http://images.google.co.nz/imgres?imgurl=http://blogs.orange.co.uk/photos/uncategorized/2007/06/08/desk_work_jun07_rex_200.jpg&imgrefurl=http://blogs.orange.co.uk/news/2007/06/working_9_to_5.html&usg=__Y8Wh0DsApHTbtlYx1oOstOGM5m4=&h=150&w=200&sz=12&hl=en&start=3&tbnid=F9FvzcGV8KtIIM:&tbnh=78&tbnw=104&prev=/images%3Fq%3Ddesk%2Bworker%26gbv%3D2%26hl%3Den)**

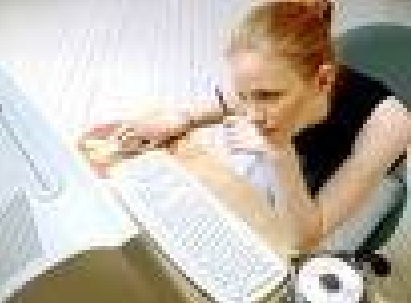

- 1. Get clear on what questions you want the system to answer, and how.
- 2. Identify already existing concepts and assertions in the ontology that can be re-used
- 3. Create new concepts and make assertions on them
- 4. [*Crucial*] Test the new assertions using the inference engine. Does the system give you the answers you need? If not, debug and restart 4.

## E.g. I might want the system to know…

- **There is a University called "Melbourne** University".
- Melbourne University is in Melbourne.
- **.** It has many academic departments.
- . It owns buildings.
- **.** It teaches students.
- $\bullet$  It is an institution. …and so on

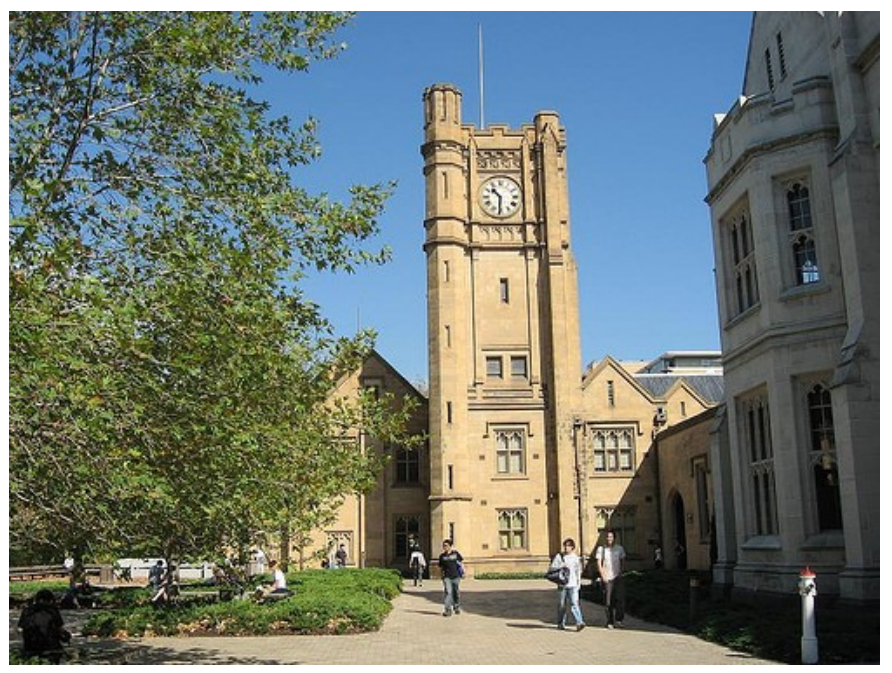

### This concept already **Collection: University** existsGAF Arg: 1 Mt: UniversalVocabularyMt isa Collection not is a **AtemporalNecessarilyEssentialCollectionType** Mt BaseKB isa: PublicConstant Mt: BookkeepingMt isa PublicConstant-DefinitionalGAFsOK PublicConstant-CommentOK Mt: AcademicOrganizationVocabularyMt isa **CELDNaturalDataConstant** ExistingObjectType genls GeographicalAgent DegreeGrantingHigherEducationInstitution ResearchOrganization Mt: AcademicOrganizationMt disjoint With College SchoolInUniversity-DegreeGranting CollegeInUniversity-DegreeGranting Mt: AcademicOrganizationVocabularyMt comment: <sup>•</sup> A specialization of Degree Granting Higher Education Institution, Educational Organization, ResearchOrganization, and GeographicalAgent. Instances of University are educational organizations (whose official names usually, but not always, include the word 'University') at which university-level teaching and research takes place. Some universities comprise multiple colleges" and professional schools. Note that this collection includes universities that lie within a" more or less local and spatially contiguous campus as well as those that consist of a system of such campuses. Thus both UniversityOfTexasAtAustin and its encompassing system (see subOrganizations) UniversityOfTexas are instances of University." Mt: CycSubjectClumpsMt cycSubjectClumps <sup>O</sup>OrganizationsByFunction-Organization-CSC Mt BaseKB

 $\text{defining} \mathbf{M} \mathbf{t}$   $\bullet$  Academic Organization Vocabulary Mt

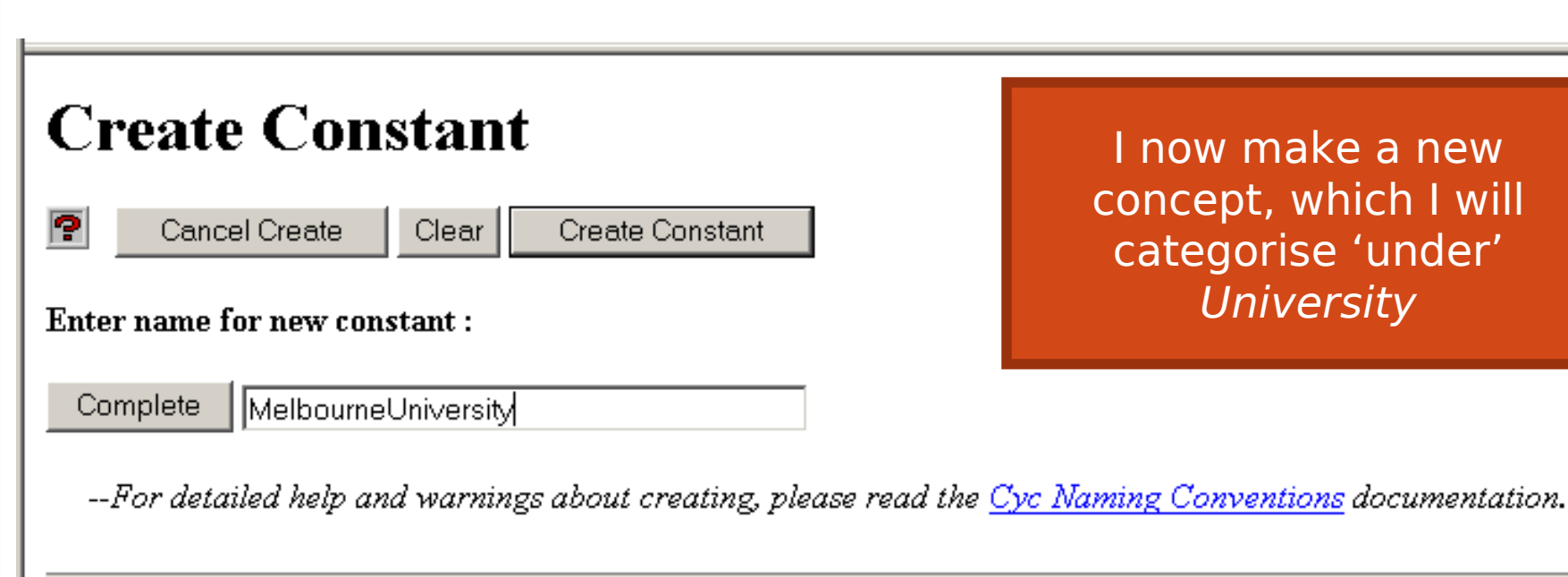

Copyright © 1995 - 2002 Cycorp. All rights reserved.

### **Constant: MelbourneUniversity**

### **Bookkeeping Assertions:**

**W**(myCreator MelbourneUniversity CathyLegg) in BookkeepingMt **W**(myCreationPurpose MelbourneUniversity CycSecure) in BookkeepingMt @myCreationTime MelbourneUniversity 20021206) in BookkeepingMt @myCreationSecond MelbourneUniversity 225222) in BookkeepingMt

### GAF Arg: 1

Mt: UniversalVocabularyMt isa: Entity

Mt: UniversityDataMt isa University

This is the key assertion

Mt: OrganizationDataMt comment : <sup>O</sup> "The University of Melbourne, located in leafy Parkville, Melbourne, Australia." founding Date  $\bullet$  (Year Fn 1854)

Mt CyclistsMt  $has$ Alumni  $\bullet$  CathyLegg

Mt EnglishMt nameString . Melbourne Uni" preferredNameString: "the University of Melbourne"

Mt: UniversityDataMt residenceOfOrganization : CityOfMelbourneAustralia

Mt: OrganizationDataMt subOrganizations UniversityHouse

## **Literal Query**

Last query in  $\frac{Every \times p}{x}$ (is a Melbourne University ?ARG2)

55 answers for ?ARG2:

P

Now see how much ontological knowledge is 'inherited' onto my new concept Melbourne University, just by placing it under the category of University

AcademicOrganization Agent Agent-Generic Agent-Underspecified Artifact-Generic Boundary-Underspecified CompositeTangibleAndIntangibleObject Container-Underspecified CulturalThing DegreeGrantingHigherEducationInstitution EducationalOrganization Entity Expression-Underspecified FunctionalSystem GeographicalAgent GeographicalRegion GeographicalThing Group HigherEducationInstitution InanimateThing InanimateThing-NonNatural Individual InformationStore IntelligentAgent Landmark-Underspecified Location-Underspecified MultiIndividualAgent Organization PartiallyIntangible PartiallyIntangibleIndividual PartiallyTangible Place Region-Underspecified ResearchOrganization SocialBeing SomethingExisting SpaceRegionLimit SpatialThing SpatialThing-Localized Surface-Generic Surface-Open Surface-Physical SurfaceRegion-Underspecified System-Generic TemporalThing Thing Trajector-Underspecified TwoOrHigherDimensionalThing University

(CollectionUnionFn (TheSet Agent-Generic (GroupFn Agent-Generic))) (CollectionUnionFn (TheSet Informa

# Agenda

- 1. What is Ontology?
- 2. The Cyc Ontology
- **3. Wikipedia**
- 4. Automated Ontology Integration

Wikipedia is astounding!(at 2009):

**10M articles** in **250 different languages**

**2.4M articles** in the English version, referred to by **3M different terms**

**~25 hyperlinks** per article

**400 000 categories** in the English version, with an average of **19 articles and 2 subcategories** in each **175 000 templates** for semi-structured data-entry (including **9 000 'infoboxes') full editing history** for every article is recorded

a **discussion page** for every article

 *and all for……..*

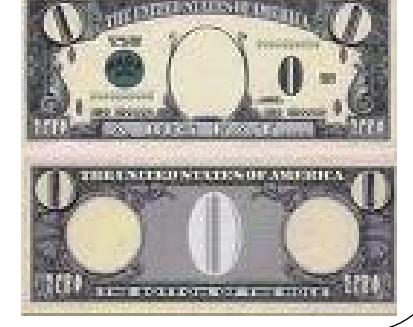

# Wikipedia as an ontology

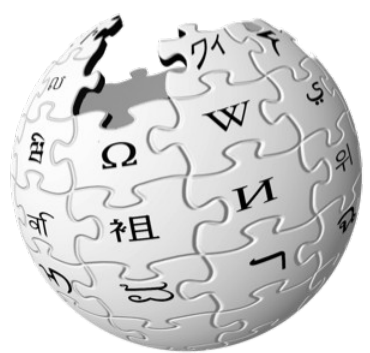

- **articles** can be viewed as basic concepts
- **infoboxes** can be mined for facts about those concepts
- **hyperlinks** between articles can be mined to determine 'semantic relatedness' between concepts
- **categories** organise the articles into conceptual groupings. Although it must be said that Wikipedia categories are far from a Cyc-style principled taxonomy enabling knowledge inheritance

 *For example, consider the following category….* 

### Pages in category "Pork"

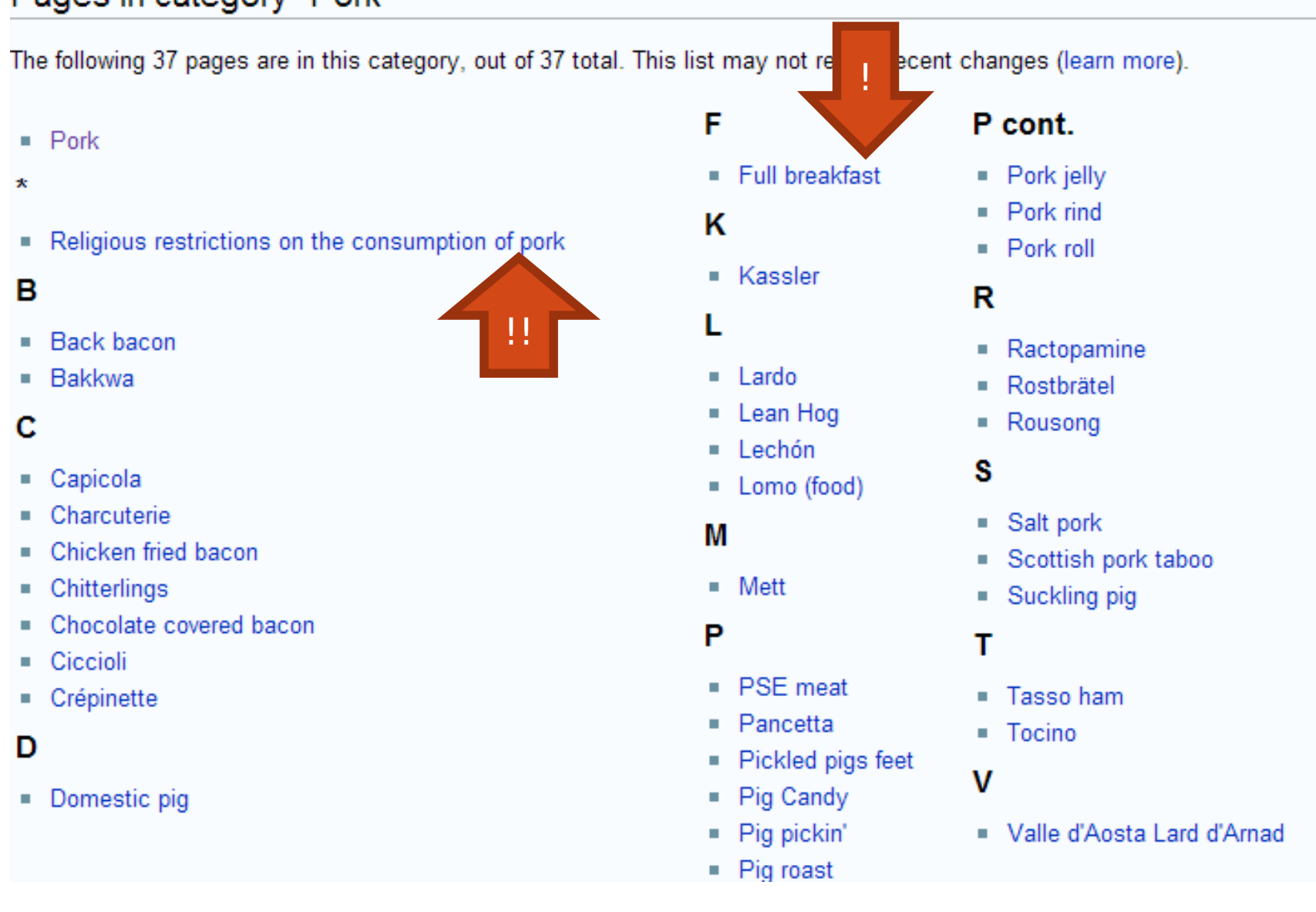

# Agenda

- 1. What is Ontology?
- 2. The Cyc Ontology
- 3. Wikipedia
- **4. Automated Ontology Integration**

Current work in the Digital Libraries Lab, University of Waikato, is focusing on mining the vast quantity of data which exists in Wikipedia and adding it to the more structured taxonomy that exists in Cyc. We like to call this project...

### **Feeding Wikipedia to Cyc**

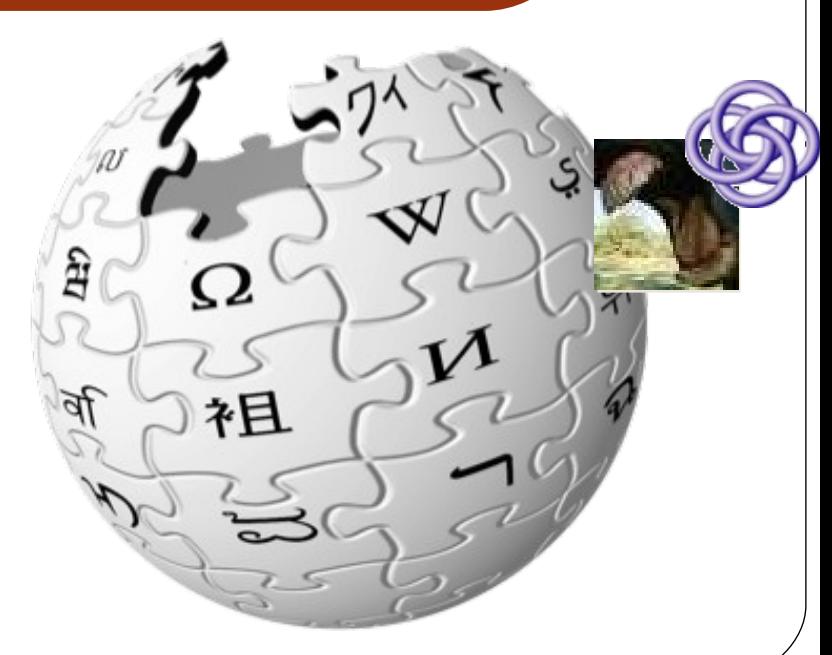

The work built on earlier work by Olena Medelyan and Cathy Legg (presented at Chicago AAAI, 2008), finding mappings between equivalent concepts in Cyc and Wikipedia.

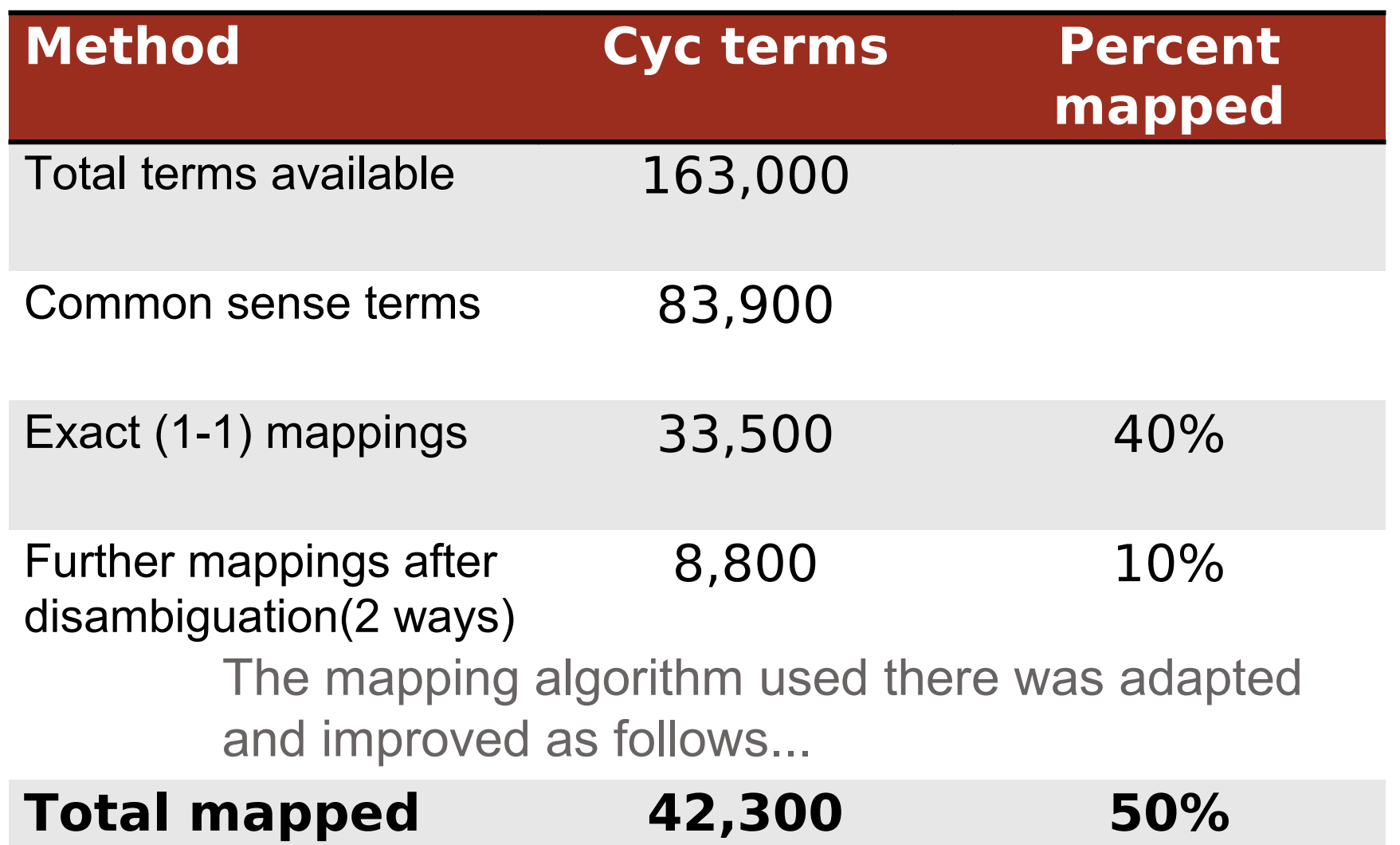

Stage A&B: easy cases where 1-1 matches are identifiable using either title strings or synonyms

Exact mappings via Cyc synonyms

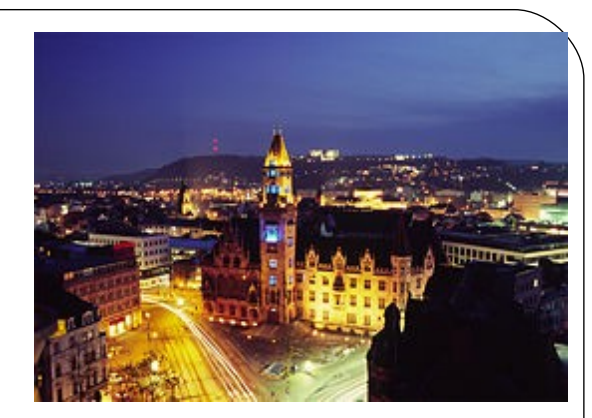

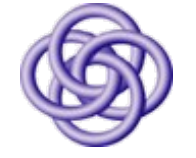

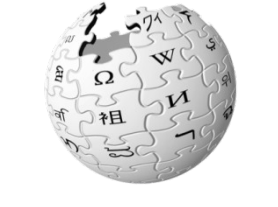

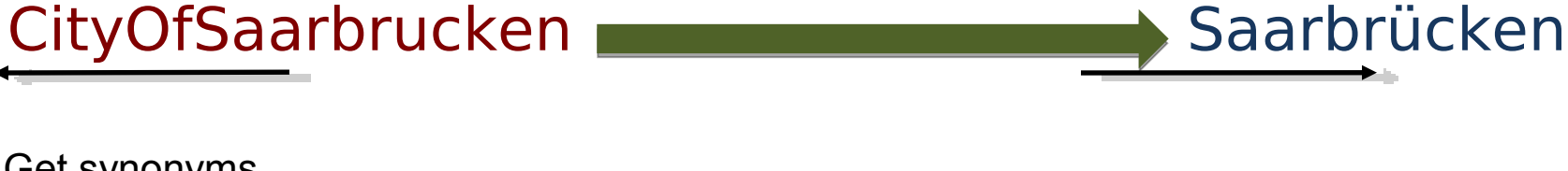

mestring<br>Saarbrucken matches Saarbrucken Get synonyms asserted in Cyc, e.g. using #\$nameString Use Wikipedia redirects

candidates on the Wikipedia candidates on the Wikipedia side, semantic disambiguation<br>Tequired Stage C: a number of possible required

• Collect all candidates

required

**Compute commonness of each candidate** 

s and a number of possible possible possible possible possible possible possible possible possible possible po<br>Expansion contract possible possible possible possible possible possible possible possible possible possible p

- Collect context from Cyc
- **Compute similarity to context**

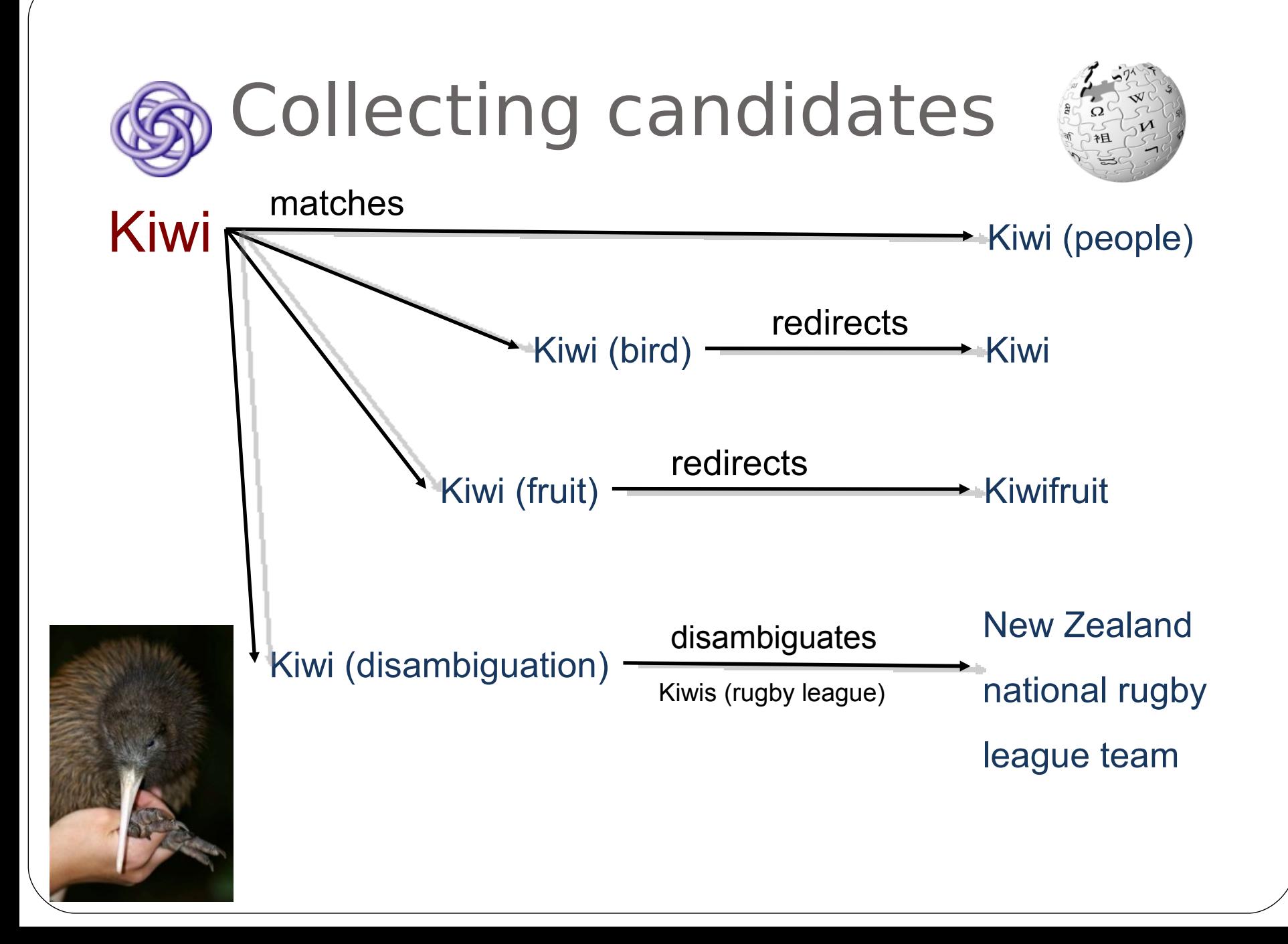

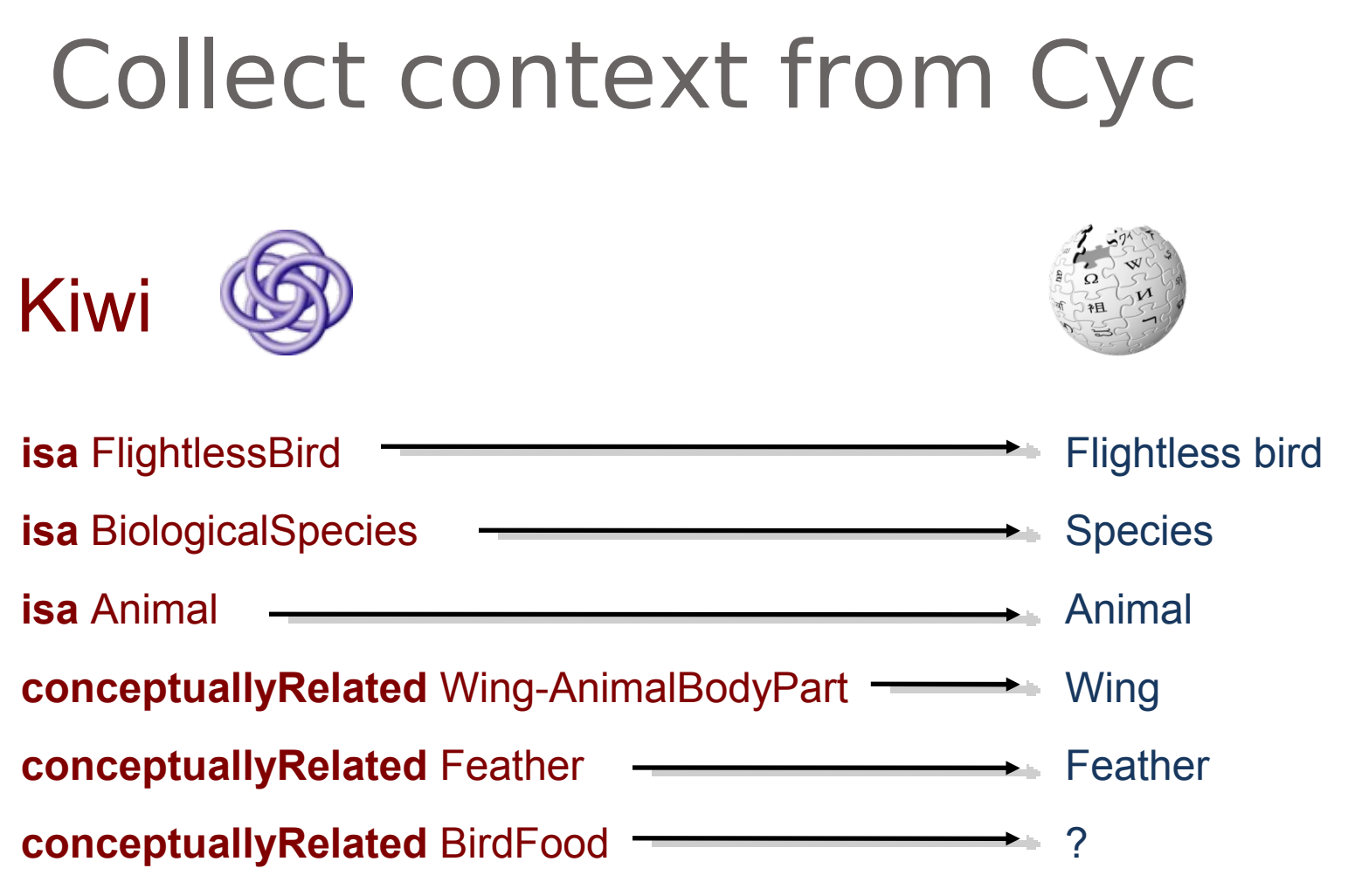

The Cyc terms come from the immediately surrounding ontology, and the Wikipedia mappings come from Stages A and B. Cyc context terms that have no mapping to Wikipedia yet are ignored.

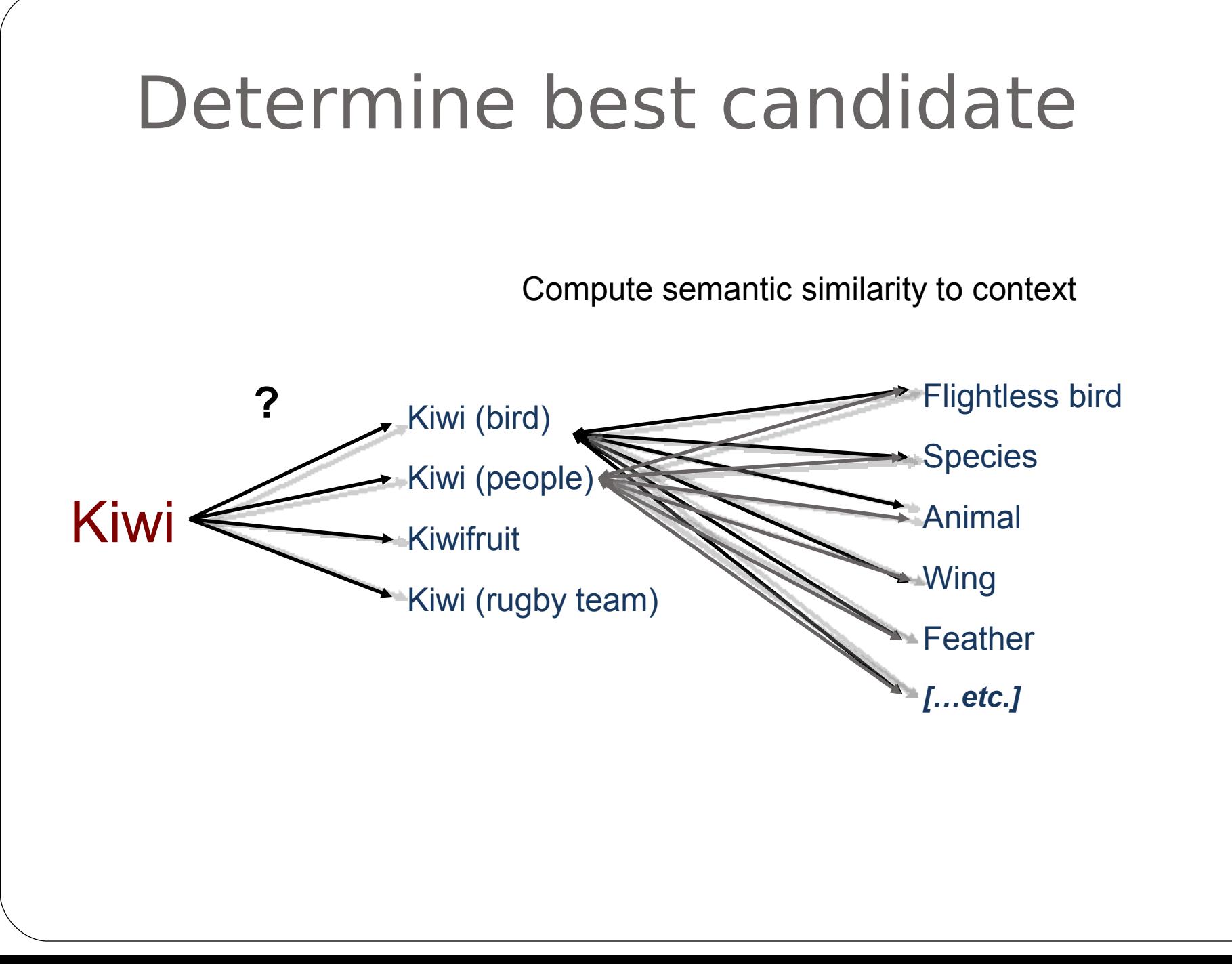

Stage D: reverse disambiguation (many Cyc concepts map to the same Wikipedia article)

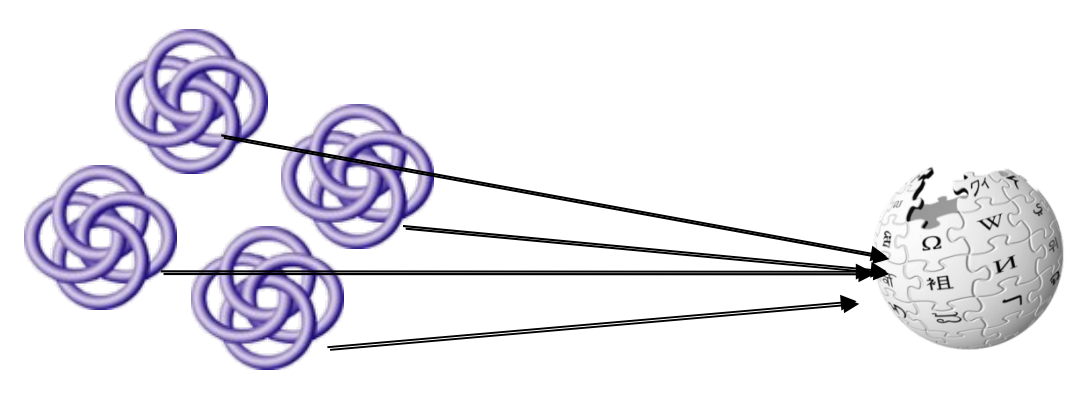

In this stage we eliminate many candidate mappings by attempting to map back from the Wikipedia article to the Cyc term, and discarding mappings which don't pass this test. For example the term #\$DirectorOfOrganisation incorrectly maps to the article Film director, but when we attempt to find a Cyc term from Film director we get #\$Director-Film.

This reduces the number of mappings by 43%, but increases precision considerably.

**Current work (Sarjant, Robinson and Legg)** builds on the mappings by finding new concepts in Wikipedia and adding them to Cyc

First we find mapped concepts where the Wikipedia article has an equivalent category (about 20% of mapped concepts). E.g. the article Israeli Settlement has an equivalent category Israeli Settlements:

### Pages in category "Israeli settlements"

The following 72 pages are in this category, out of 72 total. This list may not reflect recent changes (learn more).

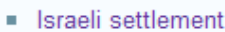

 $\blacksquare$  Yesha

#### Α

- $A$ dei Ad
- Almon, Mateh Binyamin
- Argaman
- Asa'el

#### в

- Barkan Industrial Park
- **Beit Aryeh-Ofarim**
- Beka'ot

#### D

■ Dolev

#### H cont.

- $\blacksquare$  Havat Gilad
- Havat Skali
- Havat Yair
- Hermesh
- $\blacksquare$  Hilltop 26
- $-Hinanti$

#### κ

- Kalya
- $\blacksquare$  Kfar Adumim
- Kfar Eldad
- Kfar HaOranim

 $\blacksquare$  Livne

#### N cont.

- $\blacksquare$  Netiv HaGdud
- Neve Daniel
- Neveh Erez
- $\blacksquare$  Niran
- Nofei Prat
- $\blacksquare$  Nokdim

#### Ω

- Operation Yad La'ahim
- · Israeli outpost

#### P

- Petza'el
- Pnei Kedem
- Population statistics for Israeli West Bank settlements
	-

## We then mine this category for new concepts which belong under the mapped Cyc concept, according to the Cyc taxonomy. For instance:

Pages in category "Israeli settlements"

The following 72 pages are in this category, out of 72 total. This list may not reflect recent changes (learn more).

- · Israeli settlement
- $\blacksquare$  Yesha
- Α
- Adei Ad
- Almon, Mateh Binyamin
- Argaman
- Asa'el

### B

- **Barkan Industrial Park**
- Beit Aryeh-Ofarim
- **Beka'ot**

### D

Dolev

- **Havat Gilad Havat Skali** Havat Yair Hermesh Hilltop 26 Hinanit ĸ Ω Kalya  $\mathcal{L}_{\mathcal{A}}$ Kfar Adumim
- Kfar Eldad

H cont.

- Kfar HaOranim
- 
- Livne

### N cont.

- · Netiv HaGdud
- Neve Daniel • Neveh Erez
- $\blacksquare$  Niran
- Nofei Prat
- Nokdim
- Operation Yad La'ahim
	- · Israeli outpost

### Р

- Petza'el
- Pnei Kedem
- Population statistics for Israeli West Bank settlements

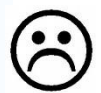

## We call these 'true children'.

## **We identify true children by:**

**We obtain approx. 20K new concepts this way.** 

## **1.Parsing the first sentences of Wikipedia articles:**

Havat Gilad [\(Hebrew:](http://en.wikipedia.org/wiki/Hebrew_language) תַוַּת גִּלְעָד. *lit.* Gilad Farm) is an outpost in the

**Netiv HaGdud** [\(Hebrew:](http://en.wikipedia.org/wiki/Hebrew_language) דּדוְּגַה יבִתְנ, *lit.* Path of the Battalion) is a [moshav](http://en.wikipedia.org/wiki/Moshav) and [Israeli settlement](http://en.wikipedia.org/wiki/Israeli_settlement) in the [West Bank.](http://en.wikipedia.org/wiki/West_Bank)

**Kfar Eldad** [\(Hebrew:](http://en.wikipedia.org/wiki/Hebrew_language) כפר אלדד) is an [Israeli settlement](http://en.wikipedia.org/wiki/Israeli_settlement) and a in the [Gush Etzion Regional Council,](http://en.wikipedia.org/wiki/Gush_Etzion_Regional_Council) south of [Jerusalem.](http://en.wikipedia.org/wiki/Jerusalem)

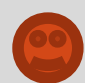

The Yad La'achim operation [\(Hebrew:](http://en.wikipedia.org/wiki/Hebrew_language) **לאחים יד מבצע**," Giving hand to brothers") was an operation that the [IDF](http://en.wikipedia.org/wiki/Israel_Defense_Forces) performed during the disengagement plan.

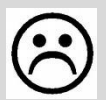

### Table 2. The regular expressions used to parse an article's first sentence.

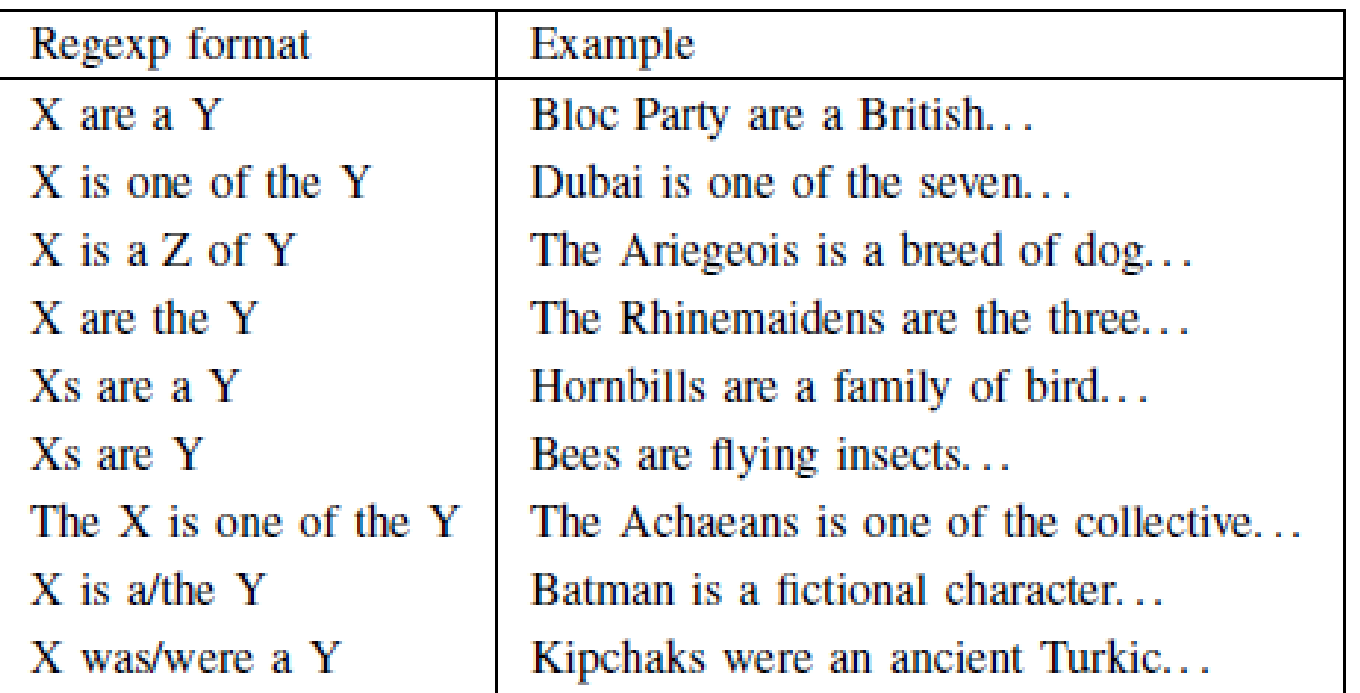

**Where X is the candidate new child and Y is a hyperlink to a relevant Wikipedia article that has been mapped to a Cyc collection. We ended up loosening these reg exps to allow one or 2 arbitrary words around X and Y, gaining more children at little loss in accuracy.**

## **2. "Infobox pairing" – If another article in the category shares an infobox template with 90% of true children, we include it even if its first sentence doesn't parse as a true child.**

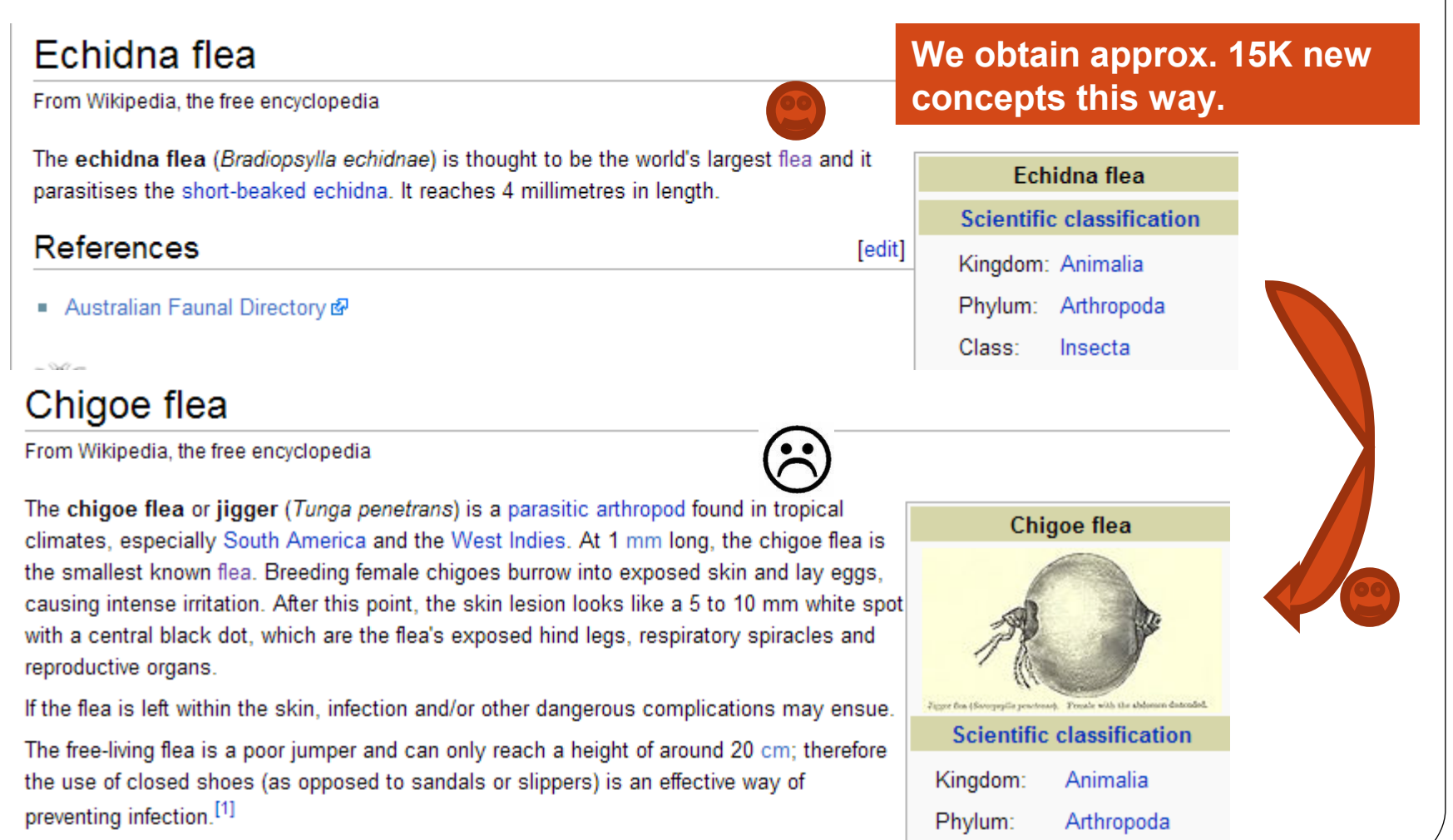

## The category which gives rise to the child we call its 'birth parent'. However in the first sentence of its Wikipedia article we are often able to find further parents ('God-parents') which have been mapped to Cyc. E.g.:

### Mark A. Altman

From Wikipedia, the free encyclopedia

Mark A. Altman is a film producer, screenwriter and actor. In 1998, he won Best New Writer at AFI Fest. His credits include:

- The Specials (producer, actor)
- Free Enterprise (writer, producer, actor)
- House of the Dead (writer, producer)
- House of the Dead 2 (writer, producer, actor) ×.
- Room 6 (writer, producer, actor)
- All Souls Day (writer, producer)  $\mathcal{L}_{\mathcal{A}}$

Previously, he was a writer and editor of books and magazines relating to science fiction. Editor and co-creator, with Chris Gore, of Sci-Fi Universe magazine, Altman later, through his Mindfire Entertainment published CFQ (formerly Cinefantastique).

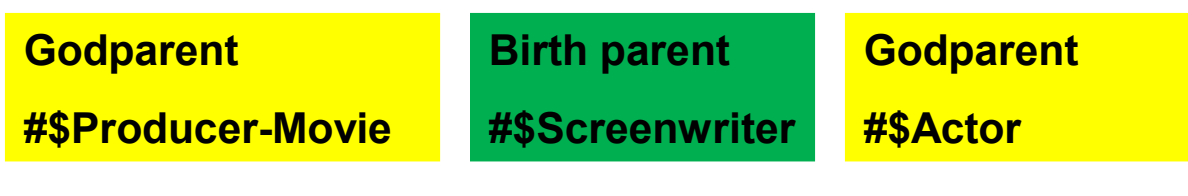

This gives the new concepts a richer network of interrelations (Cyc is a graph-structure not raa structura)

## **Individual: MarkAAltman**

### **Bookkeeping Assertions:**

**BookkeepingMt** (myCreationTime MarkAAltman 20090320) in BookkeepingMt @myCreationSecond MarkAAltman 192107) in BookkeepingMt

 $GAF$  Arg : 1

Mt: UniversalVocabularyMt isa: Individual

Mt: WikipediaToCycDataMt isa : Actor Screenwriter comment: <sup>T</sup> "Mark A. Altman is a film producer, screenwriter and actor."

Mt: WikipediaToCycImplementationMt individualityStatusDeterminedBy: <sup>O</sup>"Article title parsing" **A further issue we need to deal with is that Cyc enforces a principled ontological distinction between:**

## **Individuals – e.g. #\$George-TheCat**

### **Collections – e.g. #\$Cat**

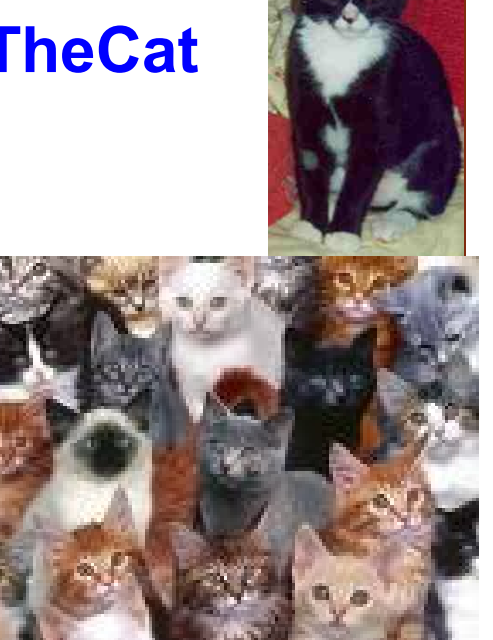

*So far, these distinctions have always been made by philosophically trained ontological engineers working at Cycorp. But we need a way of making them automatically…*

**A further issue we need to deal with is that Cyc enforces a principled ontological distinction between:**

## **Individuals – e.g. #\$George-TheCat**

### **Collections – e.g. #\$Cat**

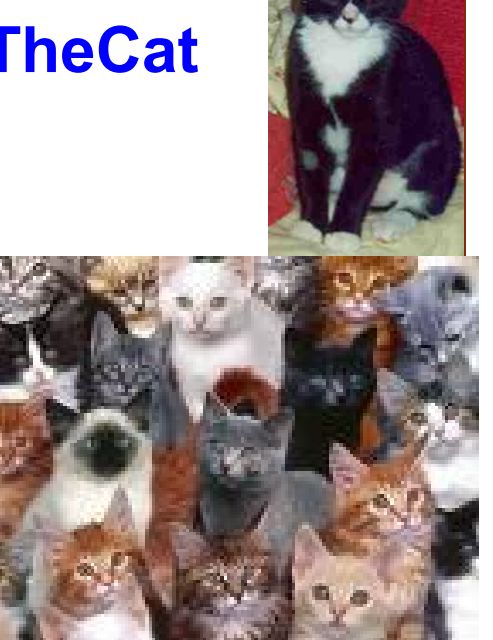

*So far, these distinctions have always been made by philosophically trained ontological engineers working at Cycorp. But we need a way of making them automatically…*

### **We address this strategy via a set of overlapping heuristics:**

**1.Parsing the first sentence of the Wikipedia article for 'regular expressions' (e.g. '***Xs are a kind of Y***': Collection). 7% of cases**

**2.Patterns of capitalization in multi-word Wikipedia article titles: If later words are capitalized it is probably an Individual (e.g.** *Bill Gates, American Red Cross***). If they are not it is probably a Collection (e.g.** *Echidna flea, Armored train***). 31% of cases**

**3.If a new child has an equivalent category, it is a Collection (***fallible, e.g. Category: New Zealand***). 8% of cases**

**4. If it has an infobox, looking at the relations in the infobox (e.g.**  *birthDate* **applies to Individuals,** *Kingdom* **applies to Collections). 41% of cases**

**5.Unassigned are defaulted as individuals. 13%**

**Fchidna flea** 

**Scientific classification** 

Kingdom: Animalia

Phylum: Arthropoda

Class: Insecta

Heuristics 2 and 3 were taken from work done at European Media Lab Research (Zirn et al, 2008)

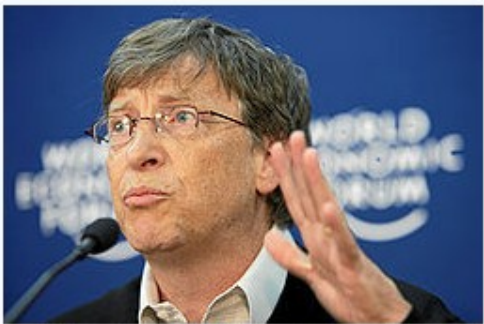

Bill Gates at the World Economic Forum in Davos, 2008

October 28, 1955 (age 53) Seattle, Washington

**Quality control is provided via Cyc's commonsense knowledge, as Cyc knows enough now to 'regurgitate' many assertions which are ontologically incorrect.**

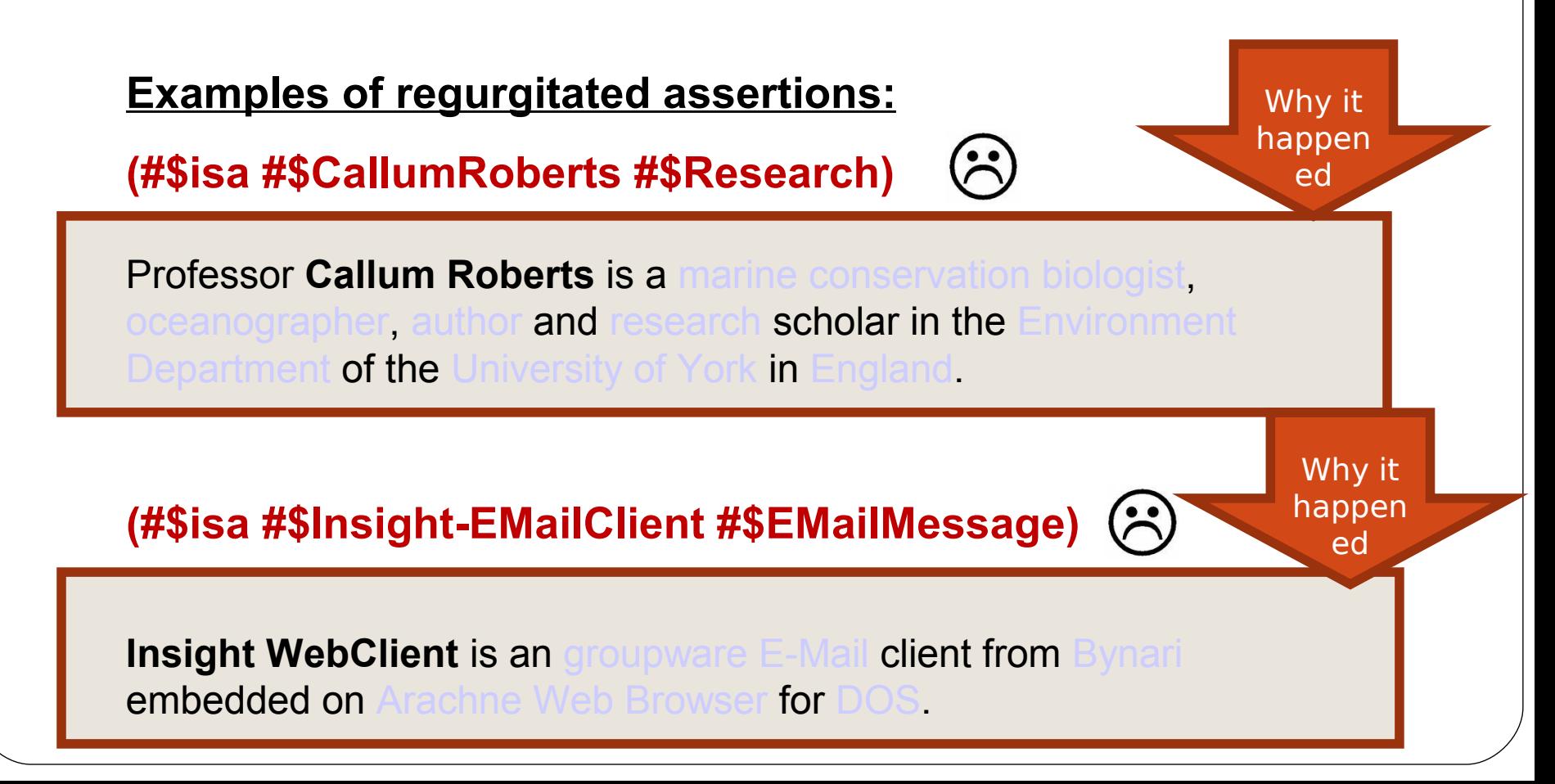

BillGates is known not to be an instance of <u>ParkingMeter in mt WikipediaToCycDataMt,</u> shhl conflict: (isa BillGates ParkingMeter) TRUE WikipediaToCycDataMt because: (isa BillGates MaleHuman) True JustificationTruth (genls MaleHuman MaleAnimal) TRUE (genls MaleAnimal Animal) TRUE (genls Animal AnimalBLO) TRUE. (genls AnimalBLQ BiologicalLivingQbiect) -TRUE. (disiointWith BiologicalLivingObject Artifact-Generic) TRUE (genls Technology-Artifact Artifact-Generic) TRUE (genls MechanicalDevice Technology-Artifact) TRUE (genla RankingMeter MechanicalDevice) TRUE

## **Bottom line: We have managed to add over 35K new concepts to Cyc entirely automatically! No ontological engineers involved!**

![](_page_44_Picture_1.jpeg)

# Bootstrapping

- **. Our Stage C makes use of the ontology surrounding** a given Cyc term to perform semantic disambiguation when finding mappings and new children.
- It follows that adding to the Cyc ontology might make further semantic disambiguation and yet further mappings and children possible.
- We tested this hypothesis by running our algorithm again, on a subset (10%) of the enlarged Cyc ontology, and were delighted to derive 1661 entirely new children.
- This extrapolates to an estimated 16K new children across the whole Cyc (46% of the size of the set derived by the first running of the algorithm).
- Achieving bootstrapping of a system's understanding is a long-held goal within AI research.

# Evaluation:

- We used an online form to evaluate both the mappings and the new children created by the algorithm.
- 22 human volunteers participated in the evaluation, each answering at least 100 questions.
- We compared the new mappings against the 2008 mappings as a baseline.
- We compared our new children against parent- child pairs taken randomly from the DBpedia ontology.

## CASE: 1 2 3 4 5

- DBpedia children 0.58 0.81 0.99 0.98 0.99 0.99
- New children 0.57 0.88 0.99 0.90 0.90 1.00
- Old mappings 0.65 0.83 0.99 0.99 0.99 1.00
- New mappings 0.68 0.91 1.00 1.00 1.00 1.00

### CASES:

- **1** : 100% of evaluators thought assignment correct
- **2** : >50% thought assignment correct
- **3** : At least 1 thought assignment correct
- **4** : 100% thought assignment correct or close
- **5** : >50% thought assignment correct or close
- **6** : At least 1 thought assignment correct or close

**The new mappings improved significantly on (Medelyan and Legg, 2008). Unfortunately the DBPedia ontology performed better, but it is manually checked, and also its assignments are much less specific than our algorithm**

## **We make our results freely available at:**

## http://wdm.cs.waikato.ac.nz/cyc/portal/

![](_page_48_Picture_2.jpeg)